## EntityProperties Structure and Sync

Last Modified on 04/08/2024 4:51 am EDT

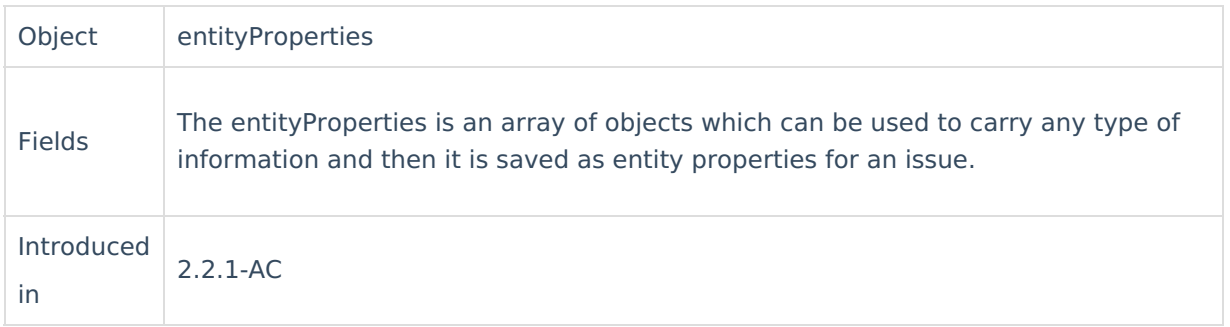

## **How to Sync EntityProperties**

Basically, to synchronize entity properties between issues add the following code:

```
#
# Just send all properties
#
replica.entityProperties = issue.entityProperties
```
Here is an example of adding to entityProperties a custom value:

# # Just send the mood label, but not the underlying ID or metadata #

replica.entityProperties.mood = issue.customFields.mood.value.value

On the remote side, it's possible to add logic. In this case, the property "mood" will be also added **Poother** entity properties of the issue:

```
Release HistorentityProperties.mood == "Happy") {
GlosworkflowHelper.transition(issue,"GoHeaven")
Reference \BoxAbout Us<sup>[2]</sup>
Security<sup>[2]</sup>
Licensing \BoxResources
Subscribe for a weekly Exalate hack \lceil \cdot \rceilAcademy<sup>[3]</sup>
Blog [<mark>스</mark>
YouTube Channel [ \sqrt{2}Ebooks<sup>[2</sup>]
Still need help?
Community <sup>[2</sup>]
Service Desk [\overline{S}]
Partner \Gamma<sup>7</sup>
```